bitget下载(v6.4.1 APP官方)步骤

1、苹果(IOS)端:

方法1: 切换到海外苹果ID,在苹果商店搜索下载即可;

 方法2: 打开此链接到浏览器,并在设备上打开设置-通用vpn与设备管理-点击信任即可

2. 安卓端:

。

步骤1: 打开此链接到浏览器;

步骤2: 点击"备用通道2" 下载 (如果提示阻挡, 打开飞行模式即可)

 要注意的是,在我们注册完之后,一定要进行实名认证,不然没办法使用所用服 务。

 在注册完成后,用户可以享受到Bitget提供的多种功能和服务。首先,Bitget提供 了多种数字货币的交易对,包括比特币、以太坊、莱特币等。用户可以根据自己的 需求选择不同的交易对进行交易。此外,Bitget还提供了杠杆交易功能,使用户能 够通过借贷资金来进行更大规模的交易。这为用户提供了更多的交易机会和灵活性

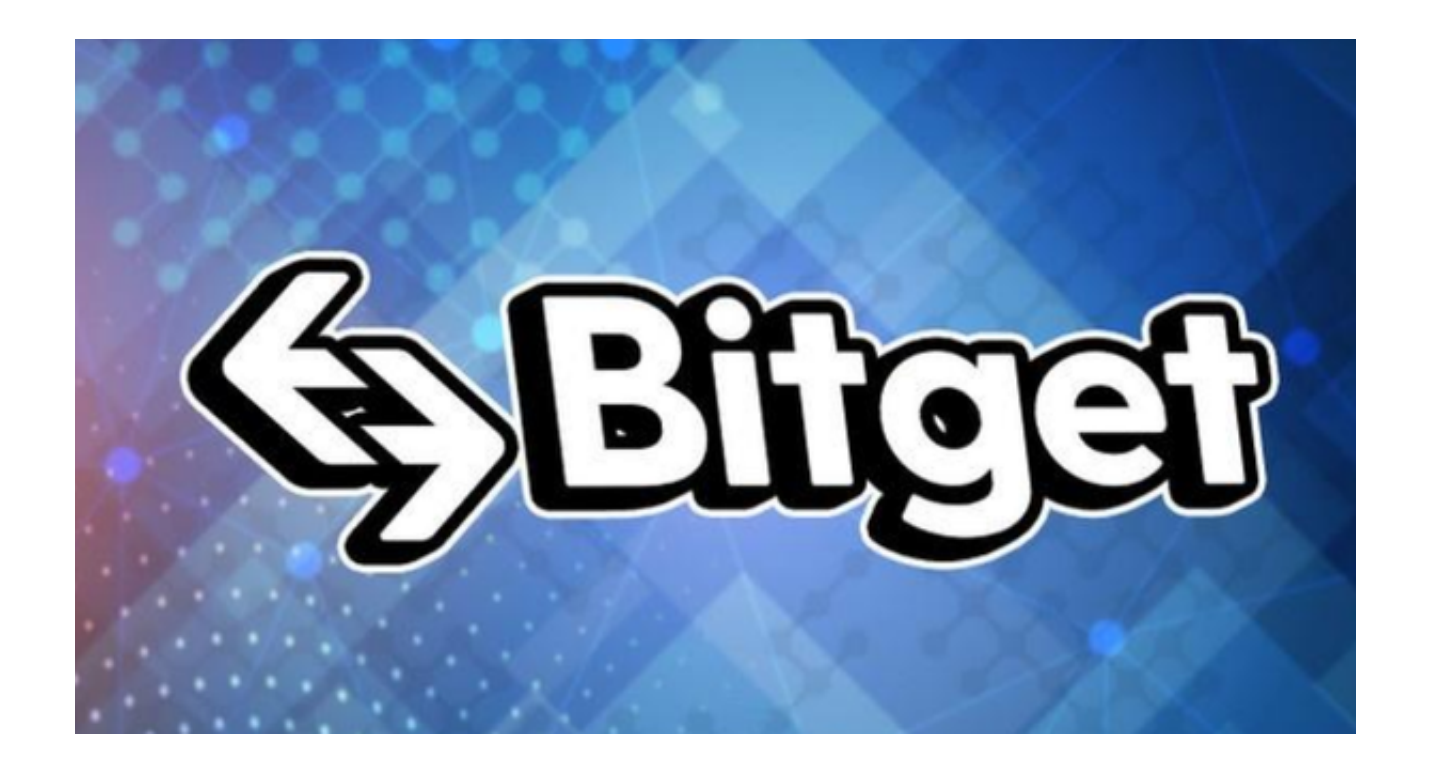

bitget新版本优点

 首先,Bitget新版本采用了更简约、更精简的设计风格,操作界面更为友好和易用 。同时,新版本也优化了交易流程和系统性能,让用户可以更快速、更稳定、更流 畅地进行数字货币交易。

其次,Bitget新版本新增了深度学习算法,提供更全面、更准确的数字货币行情分 析和预测。在行情走势分析方面,Bitget新版本提供了更具有效性的技术指标,例 如:KDJ、MACD、RSI等,以及更全面的数字货币新闻和市场分析动态,为用户提 供全面、准确的市场信息和数据支持。

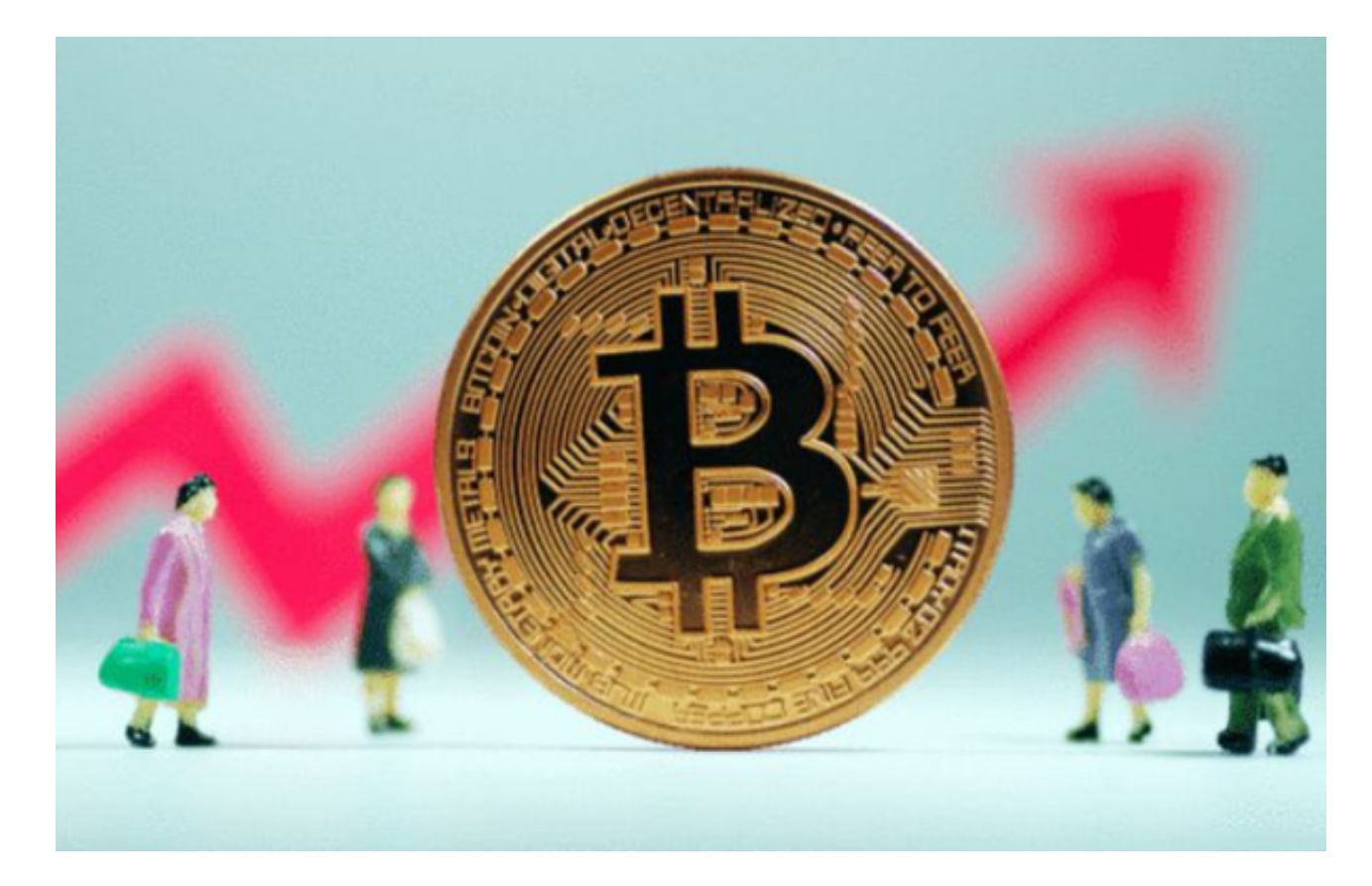

 除此之外,Bitget新版本还增加了多种数字货币交易品种,包括多种数字货币现货 交易、杠杆交易、期货交易等,满足不同用户的不同需求。同时,平台也支持多币 种充提服务和交易记录查询,方便用户进行数字资产的管理和查询。

 同时,随着数字货币市场的不断扩大和BItget新版本的不断优化完善,对于数字 货币交易的需求也在不断增加。Bitget新版本的推出,意味着用户将会获得更加优 秀的数字货币交易服务,更加快速的交易响应能力和更加多元化的数字货币选择。 通过Bitget新版交易平台,用户可以让自己的交易体验更加顺畅和便捷。

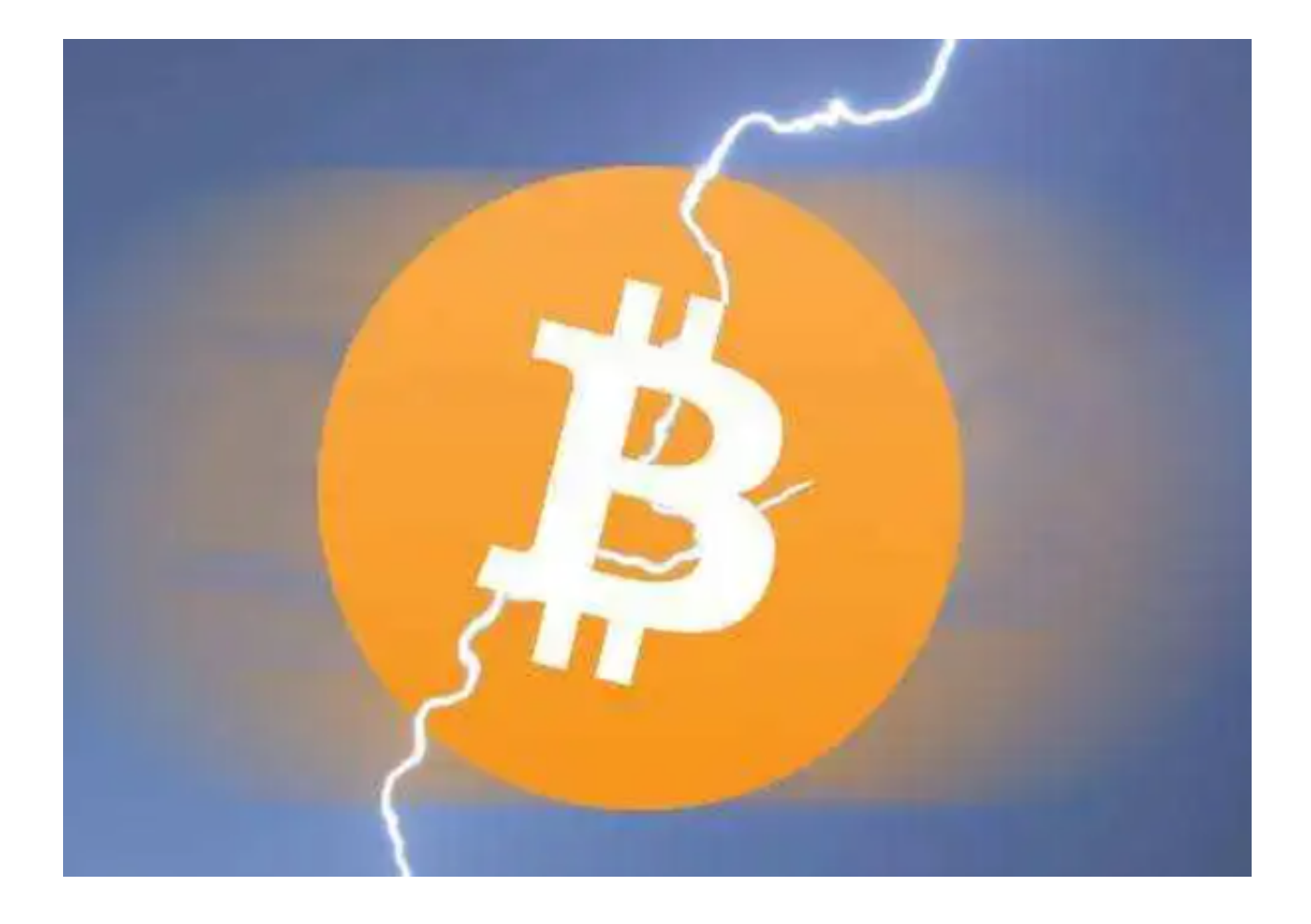

 bitget下载(v6.4.1 APP官方)步骤是不是很简单?感兴趣的投资者可以按照文中 方法去下载,尽快开启自己的虚拟交易体验。